### **Демонстрационный вариант оценочных (контрольно-измерительных) материалов для проведенияпромежуточной аттестации по информатике в 10 классе**

1. Демонстрационный вариант предназначен для того, чтобы дать представление о структуре, форме, уровне сложности, критериях оценивания контрольно-измерительных материалов для проведения промежуточной аттестациипо информатике в 10 классе.

2. Контрольно-измерительные материалы (далее – КИМ) позволяют установить уровень освоения обучающимися образовательной программы по предмету «информатика» за курс 10 класса (базовый уровень).

### **Инструкция по выполнению работы**

Общее время контрольной работы 45 минут.

Всего в работе 14 заданий. Все задания с записью ответа.

Данная контрольная работа предназначена для проверки теоретическихзнаний учеников.

#### **Как оценивается работа**

Возможное число баллов – 14

( по 1 баллу за каждый

пример). $0-5 - \langle 2 \rangle$ 

 $6-9 - (3)$ 

 $10-12 - (4)$ 

 $13 - 14 - (5)$ 

## Демонстрационный вариант работы по информатике 10 класс

1. Определите количество натуральных чисел, удовлетворяющих неравенству:  $110000112 \le x \le CA16$ 

2. Логическая функция F задаётся выражением (а А ¬с) V (¬b А ¬с). Определите, какому столбцу таблицы истинности функции F соответствует каждая из переменных а, b, с.

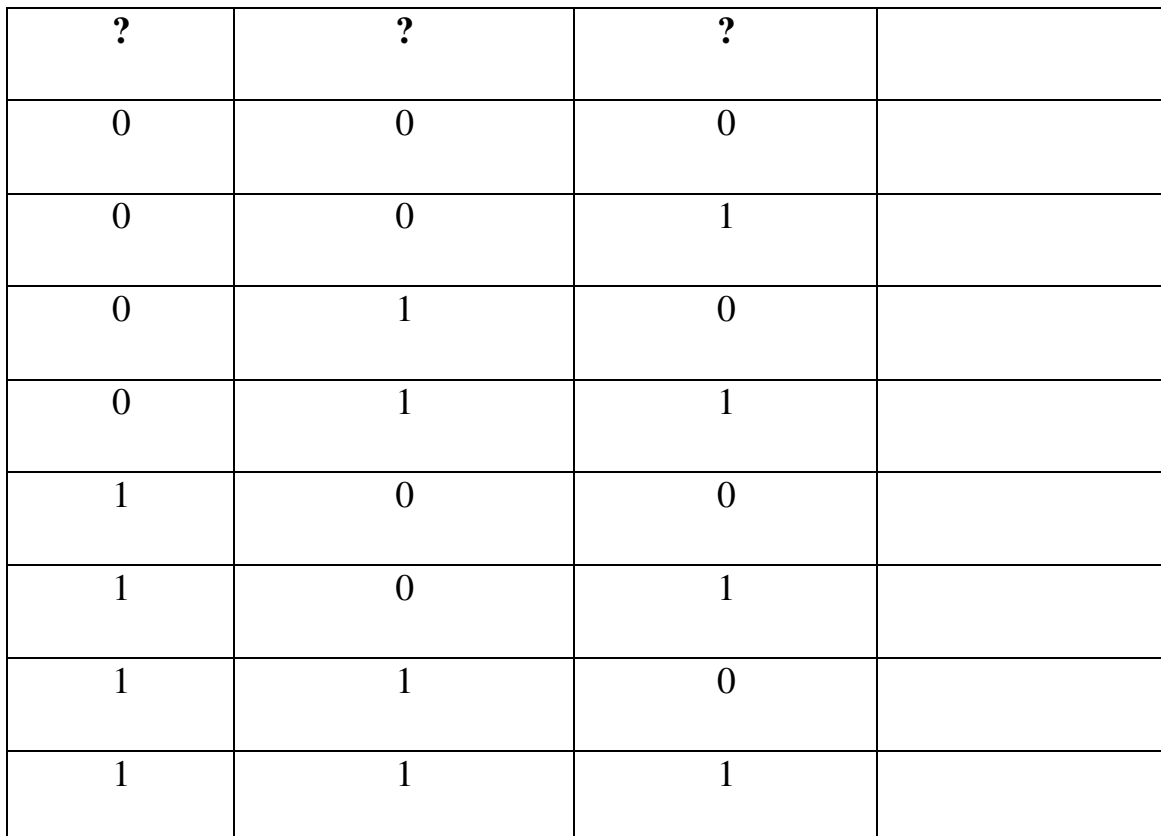

В ответе напишите буквы а, b, с в том порядке, в котором идут соответствующие им столбцы.

3. На рисунке справа схема дорог Н-ского района изображена в виде графа, в таблице содержатся сведения о длинах этих дорог (в километрах). Так как таблицу и схему рисовали независимо друг от друга, то нумерация населённых пунктов в таблице никак не связана с буквенными обозначениями на графе. Определите, какова длина дороги из пункта В в пункт Г. В ответе запишите целое число - так, как оно указано в таблице.

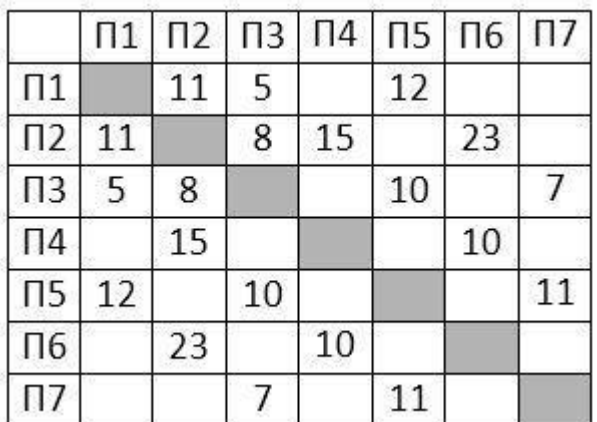

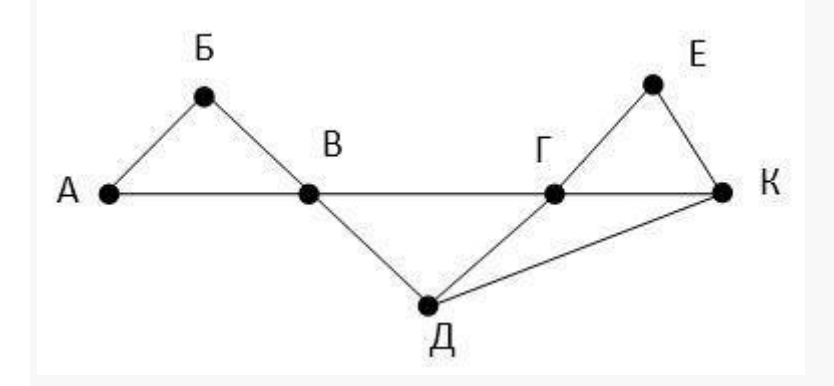

**4. В фрагменте базы данных представлены сведения о родственных отношениях.** На основании приведенных данных определите, Определите на основании приведённых данных идентификатор (ID) дедушки Сабо С.А.

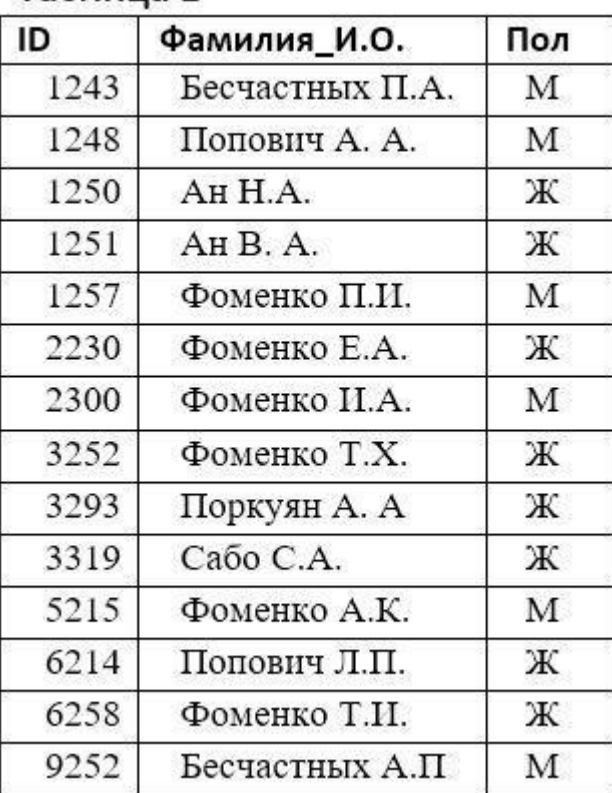

Таблина 1

Таблина 2

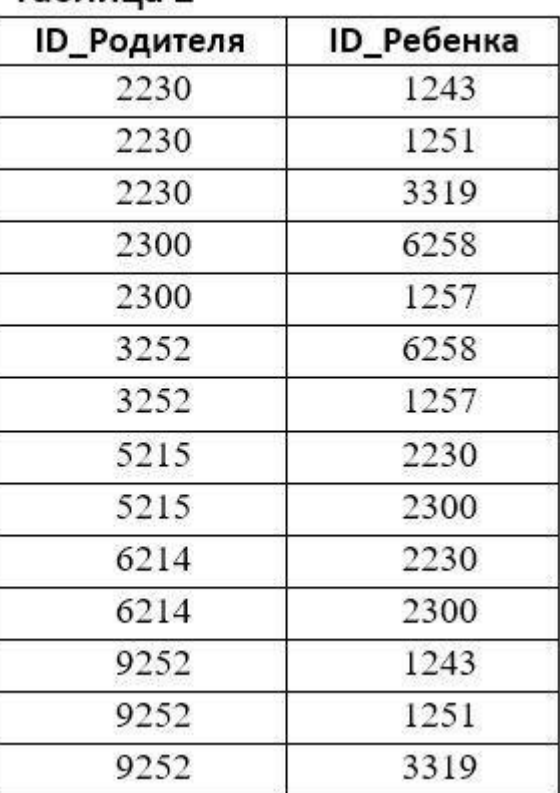

**5. Для передачи по каналу связи сообщения, состоящего только из букв А, Б, В, Г,** решили использовать неравномерный по длине код: A=00, Б=11, В=100. Как нужно закодировать букву Г, чтобы длина кода была минимальной и допускалось однозначное разбиение кодированного сообщения на буквы?

1) 010 2) 0 3) 01 4) 011

**6. Автомат получает на вход четырёхзначное число.** По этому числу строится новое число по следующим правилам.

1. Складываются первая и третья, а также вторая и четвёртая цифры исходного числа.

2. Полученные два числа записываются друг за другом в порядке возрастания (без разлелителей).

Пример. Исходное число: 3165. Суммы:  $3 + 6 = 9$ :  $1 + 5 = 6$ . Результат: 69.

Укажите максимальное число, в результате обработки которого, автомат выдаст число 35.

7. Дан фрагмент электронной таблицы. Из ячейки D2 в одну из ячеек диапазона Е1:Е4 была скопирована формула. При копировании адреса ячеек в формуле автоматически изменились, и значение формулы стало равным 24. В какую ячейку была скопирована формула? В ответе укажите только одно число - номер строки, в которой расположена ячейка.

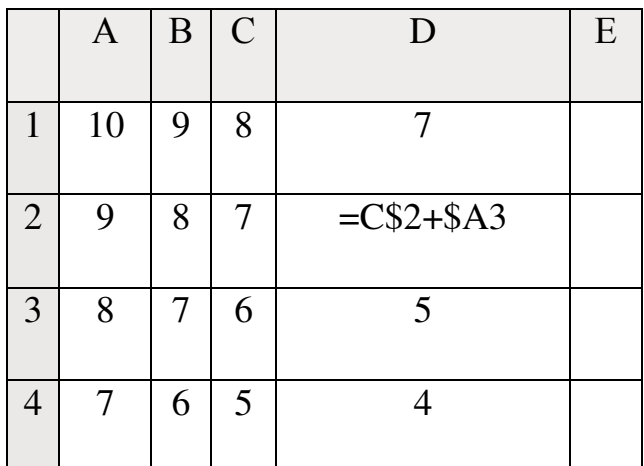

8. Определите, что будет напечатано в результате работы следующего фрагмента программы:

### Паскаль

```
var n, s: integer;
begin
n := 0:
s := 512:
while s \ge 0 do begin
s := s - 20:
n := n + 1end:
write(n)end.
```
9. Какой минимальный объём памяти (в Кбайт) нужно зарезервировать, чтобы можно было сохранить любое растровое изображение размером 128 на 256 пикселов при условии, что в изображении могут использоваться 64 различных цвета? В ответе запишите только целое число, единицу измерения писать не нужно. 12. При регистрации в компьютерной системе каждому пользователю выдаётся пароль, состоящий из 7 символов и содержащий только символы из 12буквенного набора А, В, Е, К, М, Н, О, Р, С, Т, У, Х. В базе данных для хранения

сведений о каждом пользователе отведено одинаковое и минимально возможное целое число байт. При этом используют посимвольное кодирование паролей, все символы кодируются одинаковым и минимально возможным количеством бит. Кроме собственно пароля для каждого пользователя в системе хранятся дополнительные сведения, для чего отведено 15 байт. Определите объём памяти в байтах, необходимый для хранения сведений о 150 пользователях.

**13. Исполнитель Чертёжник перемещается на координатной плоскости, оставляя след в виде линии.** Чертёжник может выполнять команду Сместиться на (a, b) (где a, b – целые числа), перемещающую Чертёжника из точки с координатами (x, y) в точку с координатами (x + a, y + b). Чертёжнику был дан для исполнения следующий алгоритм:

**Сместиться на (2,-5)**

**Повтори N раз**

**Сместиться на (25, 12)**

**Сместиться на (a, b)**

**конец**

```
Сместиться на (–17, –35)
```
Определите минимальное натуральное значение N > 1, для которого найдутся такие значения чисел a и b, что после выполнения программы Чертёжник возвратится в исходную точку?

### **14. На рисунке – схема дорог, связывающих города А, Б, В, Г, Д, Е, Ж, И, К,**

**М.** По каждой дороге можно двигаться только в одном направлении, указанном стрелкой. Сколько существует различных путей, ведущих из города А в город М и НЕ проходящих через город Г?

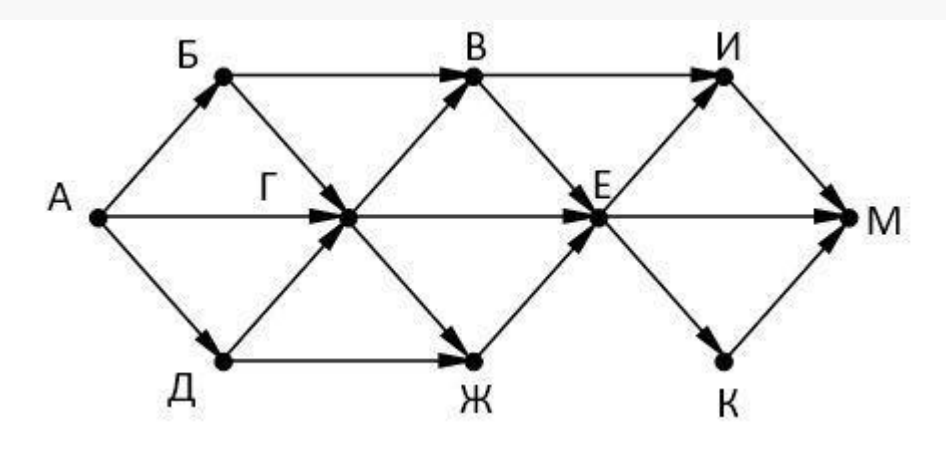

# ДОКУМЕНТ ПОДПИСАН<br>ЭЛЕКТРОННОЙ ПОДПИСЬЮ

#### СВЕДЕНИЯ О СЕРТИФИКАТЕ ЭП

Сертификат 603332450510203670830559428146817986133868575872

Владелец Дикин Николай Александрович

Действителен С 26.02.2021 по 26.02.2022